Restore Deleted Mysql Database [Phpmyadmin](http://goto.ozracingcorp.com/go.php?q=Restore Deleted Mysql Database Phpmyadmin) >[>>>CLICK](http://goto.ozracingcorp.com/go.php?q=Restore Deleted Mysql Database Phpmyadmin) HERE<<<

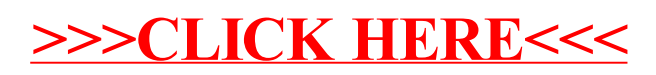